Programmieren in Java Vorlesung 05: Generics

#### Prof. Dr. Peter Thiemann

Albert-Ludwigs-Universität Freiburg, Germany

SS 2015

Peter Thiemann (Univ. Freiburg) [Programmieren in Java](#page-18-0) JAVA 1/19

<span id="page-0-0"></span>

## Inhalt

#### **[Generics](#page-2-0)**

[Generische Klassen und Interfaces](#page-2-0) [Exkurs: Wrapperklassen](#page-8-0) [Iterator implementieren](#page-10-0)

<span id="page-2-0"></span>[Generics](#page-2-0) [Generische Klassen und Interfaces](#page-2-0)

# Generische Klassen und Interfaces

Peter Thiemann (Univ. Freiburg) **[Programmieren in Java](#page-0-0)** JAVA 3 / 19

## Generics

- $\triangleright$  Generische Klassen, Interfaces und Methoden erlauben die Abstraktion von den konkreten Typen der Objekte, die in Instanzvariablen und lokalen Variablen gespeichert werden oder als Parameter übergeben werden.
- <span id="page-3-0"></span> $\blacktriangleright$  Hauptverwendungsbereiche:
	- ▶ Containerklassen (Collections)
	- $\triangleright$  Abstraktion eines Deklarationsmusters

# Generisches Paar

<span id="page-4-0"></span>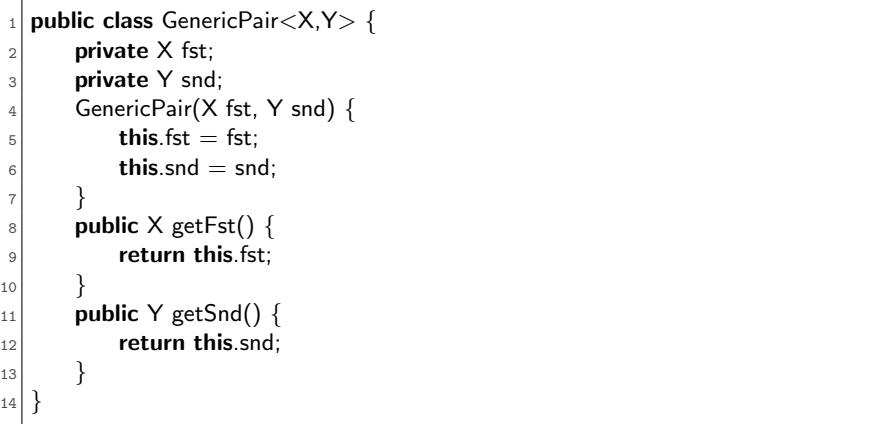

### Generische Listen

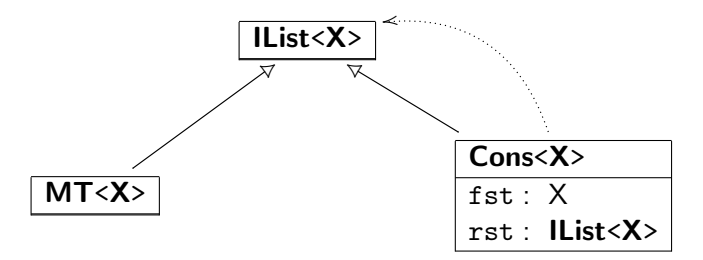

- $\blacktriangleright$  IList<X> ist ein generisches Interface
- ► MT<X> und Cons<X> sind generische Klassen
- $\triangleright$  **X** ist dabei eine Typvariable
- <span id="page-5-0"></span> $\triangleright$  X steht für einen beliebigen Referenztyp (Klassen- oder Interfacetyp), nicht für einen primitiven Typ

# Implementierung: Generische Listen

```
_1 // Listen mit beliebigen Elementen
_2 interface IList < X > {
16 }
```

```
1 // Variante leere Liste
  2 class MT<X> implements IList<X> {
3 public MT() \{\}16 }
```

```
1 // Variante nicht−leere Liste
  2 class Cons<X> implements IList<X> {
3 private X fst;
       private \text{llist} \ll \text{X} rst;
5
6 public Cons (X fst, IList \langle X \rangle rst) {
|7| this.fst = fst:
\vert a this.rst = rst:
 9 }
27 }
```
# Verwendung von generischen Listen

Liste von int bzw. Integer

- ▶ Achtung: Typvariablen können nur für Referenztypen stehen!
- ► Anstelle von primitiven Typen müssen die Wrapperklassen verwendet werden (Konversion von Werten automatisch dank Autoboxing)

```
// Aufbau der Liste
2 IList<Integer> i1 = new MT<Integer> ();
_3 IList<Integer> i2 = new Cons<Integer> (32168, i1);
4 IList<Integer> i3 = new Cons<Integer> (new Integer ("32768"), i2);
\frac{1}{5} IList<Integer> i4 = new Cons<Integer> (new Integer (−14), i3);
```
## Exkurs: Wrapperklassen

- ► Für jeden primitiven Datentyp stellt Java eine Klasse bereit, deren Instanzen einen Wert des Typs in ein Objekt verpacken.
- $\blacktriangleright$  Beispiele

<span id="page-8-0"></span>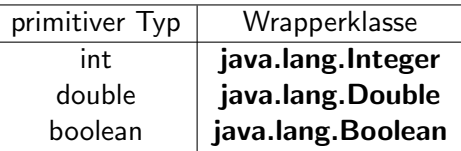

 $\triangleright$  Klassen- und Interfacetypen heißen (im Unterschied zu primitiven Typen) auch Referenztypen.

# Methoden von Wrapperklassen

- ► Wrapperklassen beinhalten (statische) Hilfsmethoden und Felder zum Umgang mit Werten des zugehörigen primitiven Datentyps.
- $\triangleright$  Vorsicht: Java konvertiert automatisch zwischen primitiven Werten und Objekten der Wrapperklassen. (autoboxing)

### Beispiel: Integer (Auszug)

```
static int MAX_VALUE; // maximaler Wert von int
|2| static int MIN_VALUE; // minimaler Wert von int
       Integer (int value);
|5| Integer (String s); // konvertiert String -> int
|7| int compareTo(Integer anotherInteger);
| int intValue();
9 static int parseInt(String s);
```
3

<span id="page-9-0"></span>6

[Generics](#page-10-0) [Iterator implementieren](#page-10-0)

# <span id="page-10-0"></span>Iterator

Peter Thiemann (Univ. Freiburg) [Programmieren in Java](#page-0-0) JAVA 11 / 19

# Erinnerung: Das Iterator Interface (abgekürzt)

```
_1 public interface Iterator\lt E {
2 /∗∗
|3| * @return {@code true} if the iteration has more elements
       4 ∗/
5 boolean hasNext();
7 /∗∗
8 ∗ @return the next element in the iteration
9 ∗/
_{10} E next();
12 /∗∗
13 <sup>∗</sup> Removes from the underlying collection the last element returned
|14| * by this iterator (optional operation). This method can be called
_{15} * only once per call to { Clink \#next}.
16 ∗/
17 void remove();
18 }
```
6

<span id="page-11-0"></span>11

### Iterable

- ► Ein Iterator kann aus jedem Referenztyp gewonnen werden, der das Interface java.lang.Iterable<X> implementiert.
- $\blacktriangleright$  Jede Collection implementiert Iterable.
- $\triangleright$  Ein Array [T] implementiert Iterable<T>
- <span id="page-12-0"></span>Iterable wird auch für foreach-Schleifen benötigt.

```
_1 public interface Iterable<\top> {
2
3 /∗∗
        4 ∗ @return an Iterator over a set of elements of type T.
5 ∗/
\epsilon lterator\langle T \rangle iterator();
7 }
```
# Aufgabe: Implementiere Iterator mit IList

- $\triangleright$  Definiere IList mit Methoden empty(), getElement() und getRest().
- ▶ Um einen Iterator zu stellen, muss IList auch die iterator() Methode implementieren.
- <span id="page-13-0"></span> $\blacktriangleright$  Daher ist IList < X > eine Erweiterung von Iterable < X > .

```
public interface \text{llist} \ll \text{2} extends lterable\ll \text{2} {
     boolean empty();
3 X getElement();
     \text{llist} \langle X \rangle \text{ getRest}();
5 }
```
# Implementierung des Iterators

#### Immutable Wrapper

4

8

<span id="page-14-0"></span><sup>16</sup> } <sup>17</sup> }

```
public class IListIterator\lt E implements Iterator\lt E {
2 private IList \leq list; // current position in the list
|3| public IListIterator(IList \lt E ist) { this.list = list; }
\mathfrak{s} public boolean hasNext() {
6 return !list.empty();
 7 }
\lvert \cdot \rvert public E next() {
_{10} if (list.empty()) {
11 throw new IllegalStateException("Iterator called next on empty collection");
12 }
_{13} E element = list.getElement();
_{14} list = list.getRest();
15 return element:
```
# Implementierung der Listenklassen

```
public class Nil < X_2 implements IList<\!\!\times\!\! > {
 3
     public Iterator\langle X \rangle iterator() {
 \vert return new IListIterator<X>(this);
 6 }
 7
8
9
10
11 public Nil() {
12 }
13
14
15 }
                                                         public class Cons<X>
                                                             implements \text{llist} \ll \text{X} > \{3
                                                             public Iterator\langle X \rangle iterator() {
                                                      \vert return new IListIterator<X>(this);
                                                       6 }
                                                       7
                                                             private final X element;
                                                             private final |List<\rangle rest;
                                                      10
                                                             public Cons(X elem, \text{llist} \ll \text{X} rest) {
                                                               this.element = elem;
                                                               this.rest = rest:
                                                      14 }
                                                      15 }
```
#### <span id="page-15-0"></span>Gleiche Implementierung von iterator()!

# Implementierung der Listenklassen

```
nublic class Nil < X >_2 implements IList < X > {
 3 // see above
 4
\mathfrak{s} public boolean empty() {
 6 return true;
 7 }
8
9 public X getElement() {
10 return null;
12
13 public IList \langle X \rangle get Rest() {
14 return null:
15 }
16 }
                                                    nublic class Cons < X >implements \text{llist} \ll \text{X} > \{// see above
                                                  4
                                                  \overline{5} public boolean empty() {
                                                  6 return false;
                                                  7 }
                                                  8
                                                        public X getElement() {
                                                          return this.element:
                                                 11 }
                                                 12
                                                        public \text{llist} \ll \text{X} getRest() {
                                                          return this.rest;
                                                 15 }
                                                 16 }
```
<span id="page-16-0"></span><sup>11</sup> }

# iterator als default Methode

- $\triangleright$  Die Implementierung von iterator war dieselbe in den Klassen Nil $\ltimes$ X $>$ und Cons<X>.
- $\triangleright$  Die Implementierung einer public Methode kann auch ins Interface geschoben werden.
- ▶ Das Schluesselwort default zeigt an, dass es sich um eine vordefinierte Implementierung handelt, die gilt, wenn sonst keine Implementierung definiert ist.

```
public interface \text{llist} \ll \text{2} extends Iterable\ll \text{2} {
    boolean empty();
3 X getElement();
    IList<X> getRest();
\vert default Iterator<X>iterator() {
\epsilon return new IListIterator\langle X \rangle(this);
7 }
8 }
```
[Generics](#page-18-0) [Iterator implementieren](#page-18-0)

# <span id="page-18-0"></span>Fragen?

Peter Thiemann (Univ. Freiburg) [Programmieren in Java](#page-0-0) JAVA 19 / 19